**أساسيات احلاسوب**

# **أساسيات احلاسوب**

**مقدمة عن احلاسوب :ـ** تعريف الحاسوب )Computer)

هو جهاز إلكتروني له قدرة فائقة على استقبال (إ**دخال)** البيانات و **معالجتها** و خزنها و إعطاء (إ**خراج**) المعلومات بواسطة ما يسمى بــ(البرنامج) Program، يجب اجتماع ثلاثـة عناصـر مهمة حتى يكون هناك جهاز كمبيوتر يؤدي المهام المرجوة منه هذه العناصر هي:

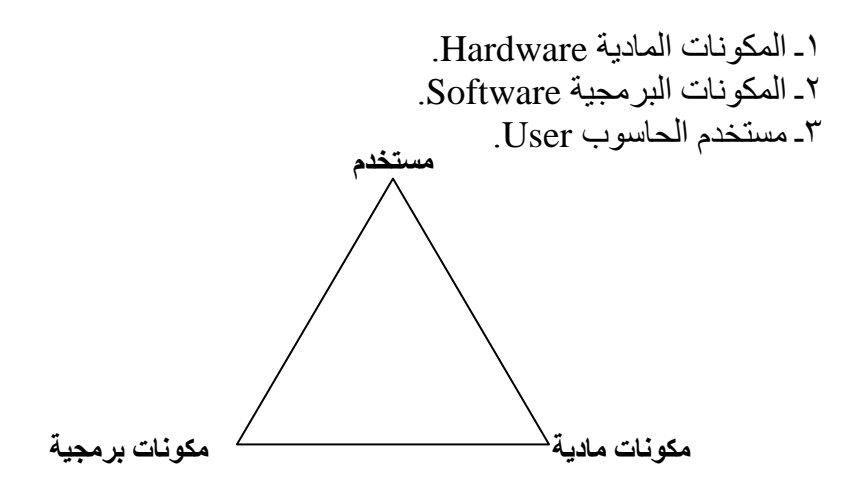

**تصنٌف الحاسبات:**

إن أكثر أنواع أجهزة الحاسوب استخداماً في المنـازل و المكاتب تعرف باسم الحاسوب الشخصـي (PC) و مع ذلك فليس جميـع أجهزة الحاسـوب التـي يستخدمها النـاس تعتبـر أجهزة حاسوب شخصية، تستخدم أنو اع مختلفة من أجهز ة الحاسوب لأداء مهام متنو عة و ٍ من المهم فهم الفر و قات بين أنو اع الحو اسبب لأجل اختبار التقنية المناسبة لأداء و انجاز مهمة معبنة. **أوالً (** حسب الغرض من االستداا Purpose By : 1) حاسبات الأغراض العامة General Purpose Computer: يستخدم هذا النو ع للأغر اض العامة سواءً العلمية أو النجار ية أو الإدار ية و منها أنظمـة البنوك و المصارف و حسابات الرواتب و الميز انيات ، كما يستعمل في حل المعادلات الرياضية و التصاميم الهندسية و يمكن القول أنه لا يمكن حصـر استعمالات و استخدامات هذا النـو ع مـن الْحاسِبات لأنه بمتلك المر ونة الكاملة لاستعماله في أي مكان

7) حاسبات الأغراض الخاصة Special Purpose Computer: هذا النوع من الحواسيب يستخدم لغرض واحد فقط صمم من أجله و هو التحكم في الْعملات أو أجهز ة الإنذار المبكر أو التّحكم في المر كبات الفضائبة أو الأجهز ة الطببة و غبر ها ِ

> **ثانٌاً (** حسب نوع البيانات التي يعالجها Processed Data Of Type: ١) الحاسبات التناظر بة Analog Computer:

#### **أساسيات احلاسوب**

يعالج هذا النوع من الحاسبات البيانـات التبي نتغير باستمرار مثل درجات الحرارة و الضغط الجوّي كما يستخدم هذا النوع لحل المشكلات العلمية و الهندسية و يستخدم في تصميم نماذج الطائرات والصواريخ و المركبات الفضائية .

٢) الحاسبات الرقمية Digital Computer:

ِّهذا الّنو ع من الحاسبات بِستعمل المعلومات المتقطعـة و المتغير ات ا**لممثلـة** بو اسطـة الأعداد و يعتبر ملائماً للاسّتعمالات التجارية و العلمية و هو من أكثر الحاسبات مرونة في تنفيذ العمليات<sub>.</sub>

٢) الحاسبات الهجينة Hybrid Computer :

هي مزيج بين الذوعين الرقمي و التنـاظري يحتوي علـي مـداخل و مخـار ج تناظريــة و المعالجة فيه تكون رقمية و هذا النوع من الحاسبات يجمع أفضل الإمكانيات من كلا النوعين السابقين فهو يأخذ القدرة على خزن البيانات و الدقة العاليـة من الحاسبات الرقميـة فيمـا يأخذ من الحاسبات التناظرية ردة الفعل السريعة لتغيير المدخلات و نظام الوقت الحقيقي.

**ثالثاً(** حسب الحج و األااء : ١) الْحَاسِبات الدقيقة Microcomputers: أصغر أنواع الحاسبات ذات الأغراض العامة و يستخدم في الأغراض الإدارية و العلمية و يعتّمد على المعالّج الدقيق (Microprcessor) و أطلق على هذا النوع مصطلح الحاسوب .Personal Computer (PC) الشخصي

٢) الحاسبات الصغير ة Minicomputers:

ظَهر هذا النوع في مطالع السّتينيات من القرن الماضـي (٢٠) و استعملت في البداية كأجهزة متخصصة لأغرض معيِنة و مع مرور الوقت أصبحت هذه الحاسبات تمتلك المرونة التي أوصلتها للاستخدامات العامة و منها الإدارية و التجارية و العلمية بالإضافة إلى استعمالها في الأغراض الخاصة مثل التحكم في العمليات الصناعية و توجيه المركبات و أجهزة الإنذار و غير ها من الاستخدامات.

### **نماذج للحاسبات الشخصٌة** (PC(Computers Personal

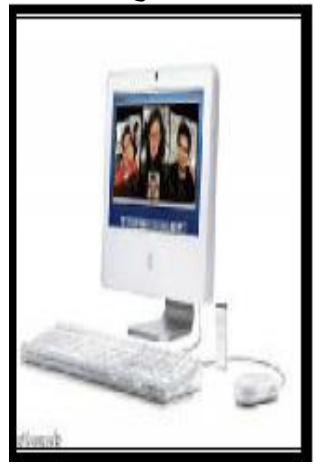

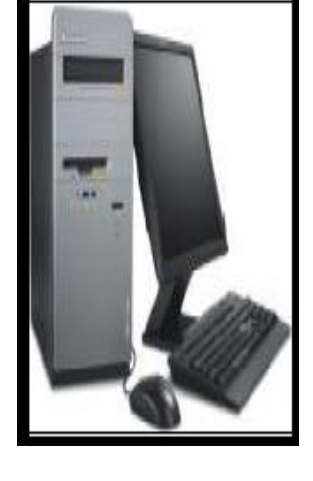

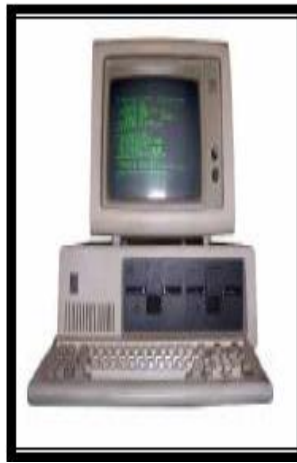

٢) الحاسبات الرئيسية Main Computers: هذا النـوع مـن الحاسـبات تكالّيفهـا عاليـة و تمتلـك إمكانيـات كبيـر ة و تسـتعملها معظـم الشر كات الكبير ة و يمكن استخدامها كحاسبات مر كز ية ضمن شر كة حاسبات صغير ة. **أساسيات احلاسوب**

## **نماذج للحاسبات الرئٌسٌة** Computers Main

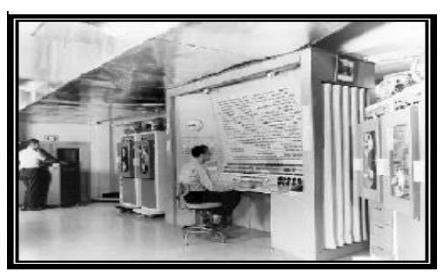

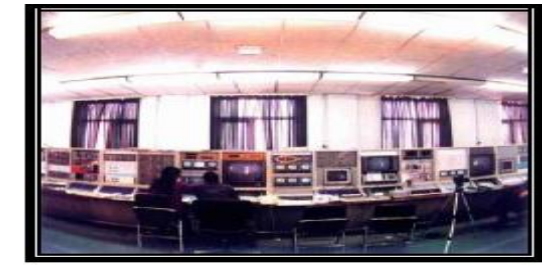

٤) الحاسبات الفائقة Super Computers: ما يميز هذا النوع من الحاسبات هو أنها كبيرة الحجم و تكاليفها عاليـة جدا و ذات سـر عات فائقــة و تمتلـك مقـّـدر ة حســابية فائقــة و مــن الأمثلــة علــي هــذا النــو ع مــن الـحاســبات (SYBER) الذي أنتجته شركة (CDC) و استعملته وزارة الدفاع الأمريكية في مجال الأسلحة الاستز اتبجبة السر بة و الحسابات المعقدة للحكومة الفبدر البة

#### **نماذج للحاسبات الفائقة** Computers Super

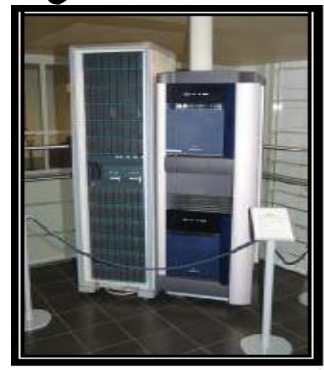

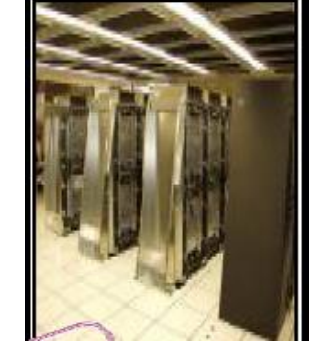

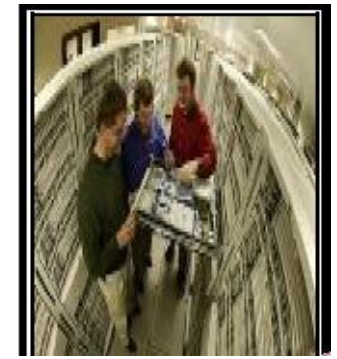

**أجٌال الحاسوب**

**الجٌل األول 5445 – 5454 م:** ظَهـر هـذا الجيـل بدايــةُ العــام ١٩٤٥ م حيـث تـم إنتــاج أول حاسـبة مـن هـذا الجيـل (INICE) و من مميزات هذا الجيل: \* استخدَم الصّمامات المفرغة و هي صمامات يتم تفريغها من الهواء و تنبعث منها حرارة عالية جداً. ĺ \* حجم الجهاز كبير جداً. ĺ \* سرعة الجهاز بطيئة. \* سعة التخزين صغير ة. **الجٌل الثانً 5454 – 5464 م:** من مميزات هذا الجيل : \* تم استبدال التر انزيستور بدلاً من الصمام المفر غ. \* حجم الجهاز صغير بالمقارنة مع الجيل الأول. \* سر عة الجهاز ۖ أعلى من سابقه.

َ.َ اؽّذ طبِذ اٌذعّٟ **أساسيات احلاسوب** و١ٍخ اٌزّش٠غ

\* أعطي سعة تخز ين أكبر . \* استعمل لغات برمجة عالية المستوى مثل الفورتران و الكوبل. **الجٌل الثالث 5464 – 5491 م:** في هـذا الجيـل مـن الحاسـبات و لأول مـرة تـم اسـتخدام الـدوائر المتكاملـة (IC) Integrated Circuit و هي عبارة عن مجموعة من الترانزستورات موضوعة على رقاقة من السبلكون. **الجٌل الرابع 5491 – 5445 م:** \* فٟ ٘زا اٌغً١ رُ اعزعّبي اٌذٚائش اٌّزىبٍِخ )IC)**نًتطىسج** . \* تم تطوير البناء التصميمي للحاسوب حيث تم إنتاج أجهزة أصـغر من الحجم السـابق بكثير أو ما تعرف بالحاسبات الشخصية ذات الأغر اض العامة (PC). \* أسـر ع بكثيـر ِ مـن الجيـل السـابق حيـث ظهـر بت معالجـات قويــة مـن نــو ع بنتيــو م (Pintume) فاقت سر عتها ۱۰۰ جيجا هر تز . \* سعة التخزين كبيرة بعد ظهور ما يسمى بالذاكرة العشوائية (Random (RAM .Read Only Memory (ROM) و الذاكرة الدائمة (Read Only Memory). \* فـي مجـال البر مجيّـات تـم تطَـوير نظـاّم التشـغيل و ظهـر مـا يسـمي بنظـام النوافـذ (Windows) و إصدار نسخ متعددة منه.ِ الجيل الخامس 1990 – و حتى الآن ـ تميز هذا الجيل بالآت*ي* :ـ \* ظهور الدوائر المتكاملة فوق الكبيرة جداً. ĺ \* تطوير وسائط التخزين و ظهور ما يسمى بـ (CD-ROM) و (Flash Memory) و غير ها من الوسائط الأخرى. \* اٌزطٛس اٌىج١ش فٟ ِغبي اٌزوب االططٕبعٟ ٚظٛٙس ِب عاّٟ ثاـ )**ROBOT** )اٌشعاً الصناعي (الإنسان الآلي). \* اَلتطور الواسع في مجال الشبكات و قواعد البيانات و ظهور ما يسمى بشبكة الإنترنت **استعماالت الحاسوب :** ١ــ المجــالات التجاريـــة و الاقتصـــادية كحســاب الميز انيــات و الأربـــاح و المــدفو عات و المقبوضات و الرواتب ... الخ. ٢ـ المؤسسات الماليـة و البنـوك ـ يستعمل فـي العمليـات المصـر فية كالسـحب و الإيـداع و حساب الأرباح و النّحقق من أرقام الحسابات... الخ . ٣ـ الْمَجَالَات العلّمية و الأبحاث و النجارب كالفيزيـاء و الكيميـاء و الرياضـيات و علـم الفلك و دراسة الفضاء الخارجي. ٤ـ المجالات الإدارية و التخطيط و إدارة المشاريع و الطباعة. ٥\_ الطير ان المدنى لحجز التذاكر و تسجيل المعلو مات الخاصة بالر حلات الجو ية ِ ٦ـ المجالات الهندّسية و العملية مثل تصميم المبـاني و الجسور و المنشآت و الـتحكم فـي العمليات الصناعية ٧ـ المجالات الطبية و التحاليل و أعمال تخطيط القلب و الدماغ. ٨ـ المجالات التعليمية في (المعاهد ـ الجامعات) و المدارس و التدريس ... الخ. ٩ـ المجالات العسكرية و الأسلحة الإستراتيجية و توجيه الصواريخ العابرة للقارات و أجهز ة الإنذار المبكر . ١٠ ـ الكثير من الاستخدامات الشخصية